# **mrg32k3a** *Release 0.0.1*

**David Eckman, Shane Henderson, and Sara Shashaani**

**Aug 19, 2022**

# **CONTENTS**

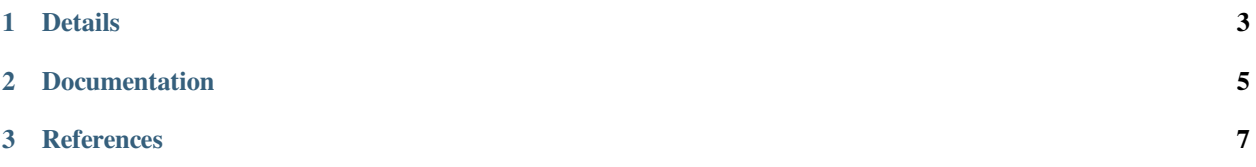

This package provides a Python implementation of the mrg32k3a pseudo-random number generator of L'Ecuyer (1999) and L'Ecuyer et al. (2002). It extends the implementation used in [PyMOSO](https://github.com/pymoso/PyMOSO#the-pymosoprngmrg32k3a-module) to handle streams, substreams, *and* subsubstreams. The generator's period of  $2^{191}$  is split into  $2^{50}$  streams of length  $2^{141}$ , each containing  $2^{47}$  substreams of length  $2^{94}$ , each containing  $2^{47}$  subsubstreams of length  $2^{47}$ .

#### **CHAPTER**

## **DETAILS**

<span id="page-6-0"></span>The [mrg32k3a](https://mrg32k3a.readthedocs.io/en/latest/mrg32k3a.html#module-mrg32k3a.mrg32k3a) module includes the MRG32k3a class and several useful functions for controlling the generators.

- The MRG32k3a class is a subclass of Python's random.Random class and therefore inherits easy-to-use methods for generating random variates. E.g., if rng is an instance of the MRG32k3a class, the command rng. normalvariate(mu=2, sigma=5) generates a normal random variate with mean 2 and standard deviation 5. Normal random variates are generated via inversion using the Beasley-Springer-Moro algorithm.
- The MRG32k3a class expands the suite of functions for random-variate generation available in random. Random to include lognormalvariate, mvnormalvariate, poissonvariate, gumbelvariate, binomialvariate. Additionally, the methods integer\_random\_vector\_from\_simplex and continuous\_random\_vector\_from\_simplex generate discrete and continuous vectors from a symmetric nonnegative simplex.
- The advance\_stream, advance\_substream, and advance\_subsubstream functions advance the generator to the start of the next stream, substream, or subsubstream, respectively. They make use of techniques for efficiently "jumping ahead," as outlined by L'Ecuyer (1990).
- The reset\_stream, reset\_substream, and reset\_subsubstream functions reset the generator to the start of the current stream, substream, or subsubstream, respectively.

The [matmodops](https://mrg32k3a.readthedocs.io/en/latest/mrg32k3a.html#module-mrg32k3a.matmodops) module includes basic matrix/modulus operations used by the mrg32k3a module.

#### **CHAPTER**

## **TWO**

## **DOCUMENTATION**

<span id="page-8-0"></span>Full documentation for the [mrg32k3a](https://mrg32k3a.readthedocs.io/en/latest/mrg32k3a.html#module-mrg32k3a.mrg32k3a) and [matmodops](https://mrg32k3a.readthedocs.io/en/latest/mrg32k3a.html#module-mrg32k3a.matmodops) modules.

#### **CHAPTER**

#### **THREE**

### **REFERENCES**

- <span id="page-10-0"></span>• Cooper, Kyle and Susan R. Hunter (2020). ["PyMOSO: Software for multi-objective simulation optimization with](https://pubsonline.informs.org/doi/10.1287/ijoc.2019.0902) [R-PERLE and R-MinRLE."](https://pubsonline.informs.org/doi/10.1287/ijoc.2019.0902) *INFORMS Journal on Computing* 32(4): 1101-1108.
- L'Ecuyer, Pierre (1990). ["Random numbers for simulation."](https://dl.acm.org/doi/10.1145/84537.84555) *Communications of the ACM* 33(10):85-97.
- L'Ecuyer, Pierre (1999). ["Good parameters and implementations for combined multiple recursive random number](https://pubsonline.informs.org/doi/pdf/10.1287/opre.47.1.159) [generators."](https://pubsonline.informs.org/doi/pdf/10.1287/opre.47.1.159) *Operations Research* 47(1):159-164.
- L'Ecuyer, Pierre, Richard Simard, E Jack Chen, and W. David Kelton (2002). ["An object-oriented random number](https://pubsonline.informs.org/doi/10.1287/opre.50.6.1073.358) [package with many long streams and substreams."](https://pubsonline.informs.org/doi/10.1287/opre.50.6.1073.358) *Operations Research* 50(6):1073-1075.